## **Numerical Solutions of PDEs using PDEtools in Maple**

Aleksandar Donev, Courant Institute

This is largely based on examples in the excellent Maple documentation

## **Shock formation in Burger's equation > PDE := diff(u(x, t), t) + (diff(u(x, t), x))\*u(x, t) = 0; (1) > IBC := {u(0, t) = (1/2)\*exp(-4), u(x, 0) = (1/2)\*exp(-16\*(x-1/2) ^2)};**  $\text{LBC} := \left\{ u(0, t) = \frac{1}{2} e^{-4}, u(x, 0) = \frac{1}{2} e^{-16 \left(x - \frac{1}{2}\right)^2} \right\}$ **(2) > pds := pdsolve(PDE, IBC, numeric, time = t, range = 0 .. 2, spacestep = 1/256, timestep = 1/60);**  $pds \coloneqq \textbf{module}(\ ) \ \dots \ \textbf{end module}$ **(3) > pds:-animate(t = 0..0.70, frames = 31); # Shock forms around t~0.68** Warning, could not compute solution for t>.683333333333335: Newton iteration is not converging

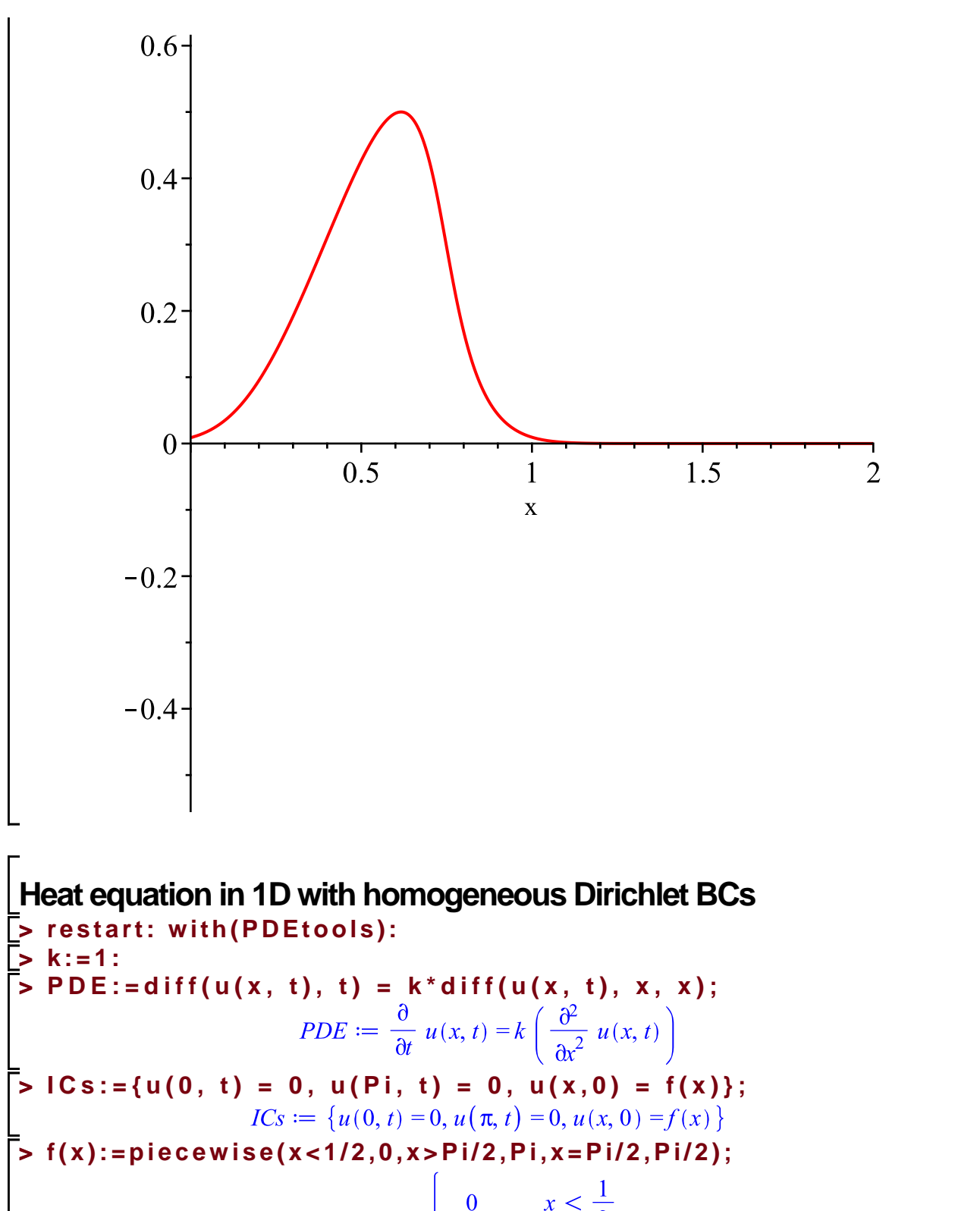

$$
f(x) := \begin{cases} \pi & \frac{1}{2} \pi < x \\ \frac{1}{2} \pi & x = \frac{1}{2} \pi \end{cases}
$$
 (6)

**(5)**

**(4)**

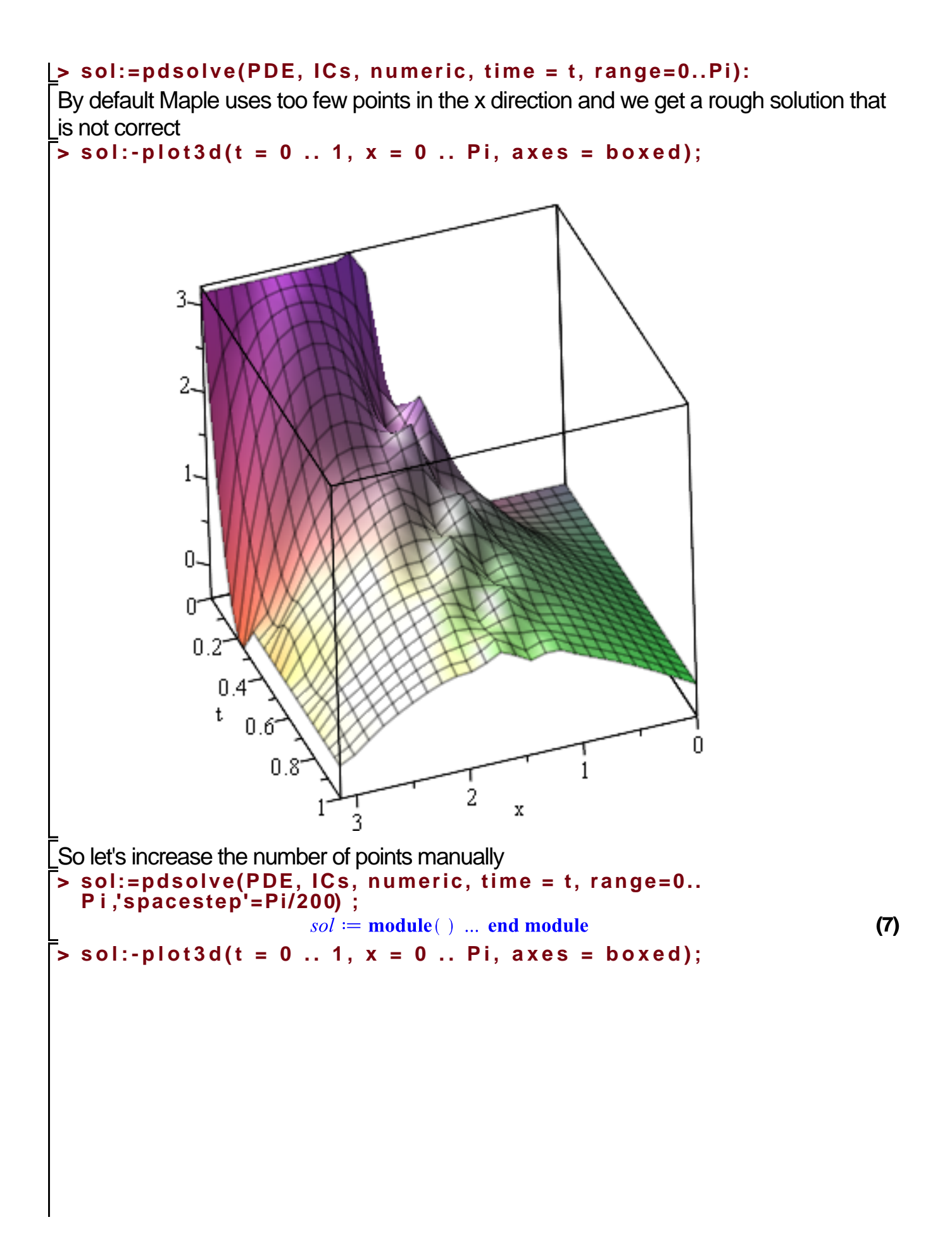

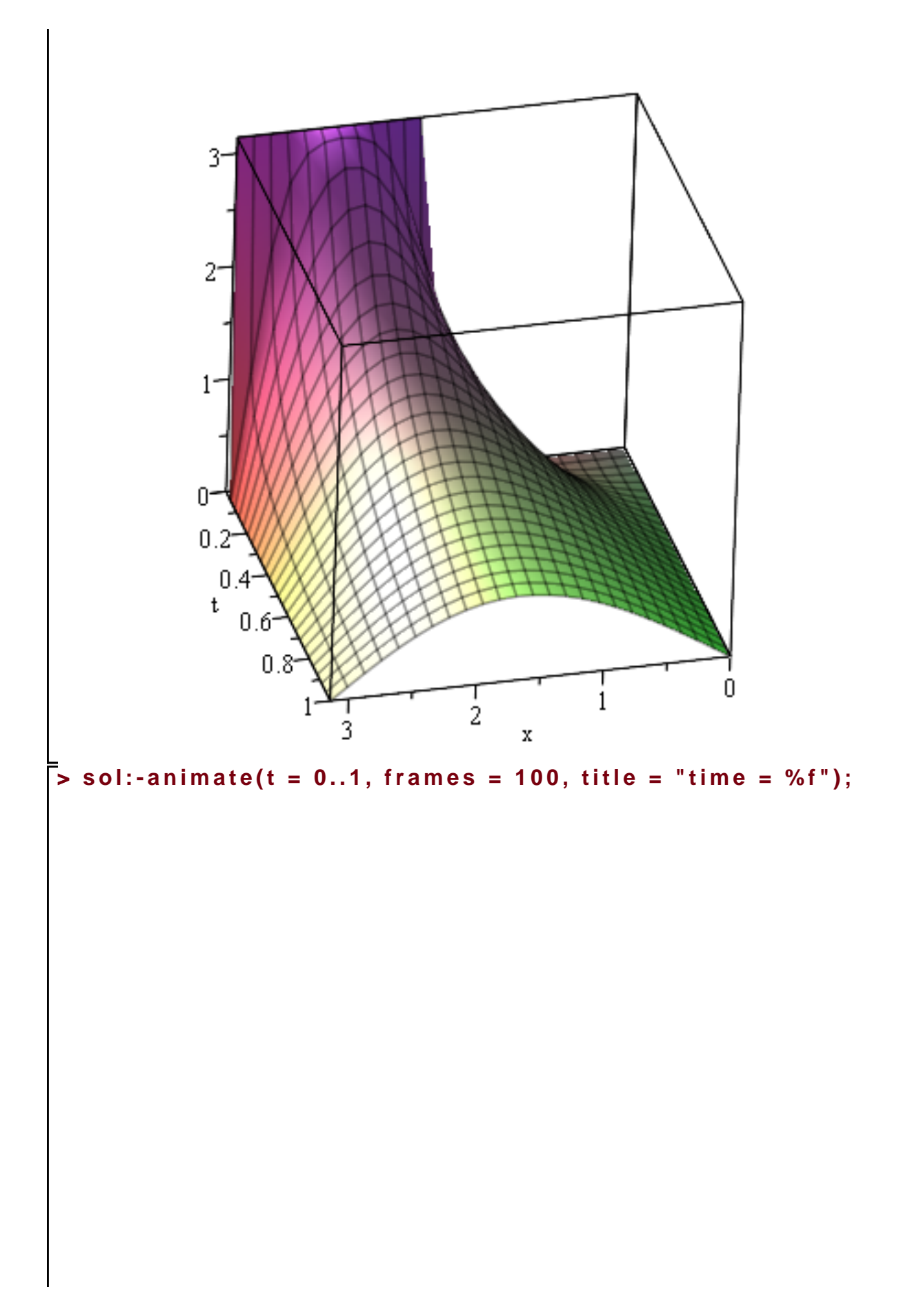

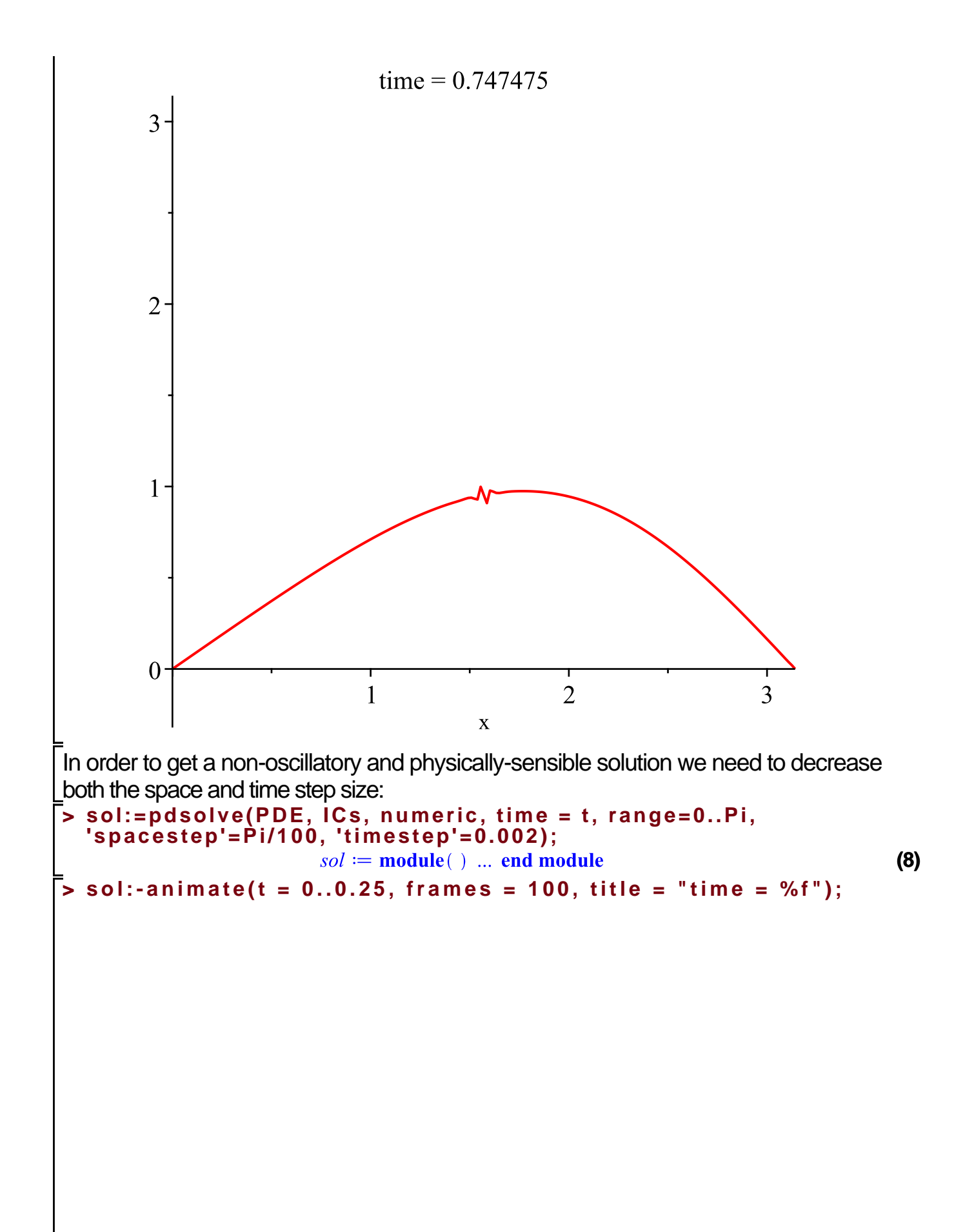

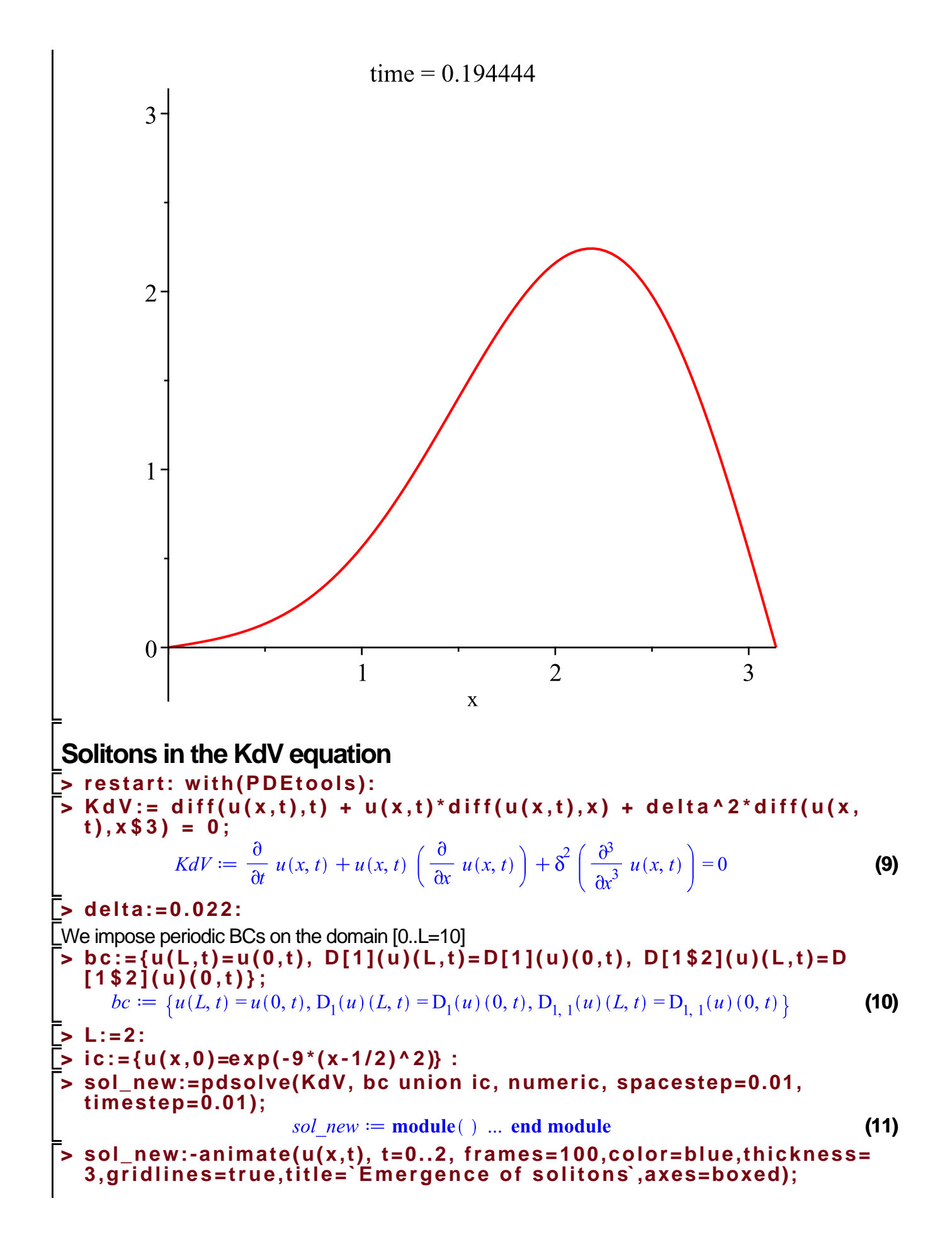

Error, (in pdsolve/numeric/animate) unable to compute solution for t>HFloat(0.0):

Newton iteration is not converging

Apparently in some previous version of Maple this worked and produced the animation

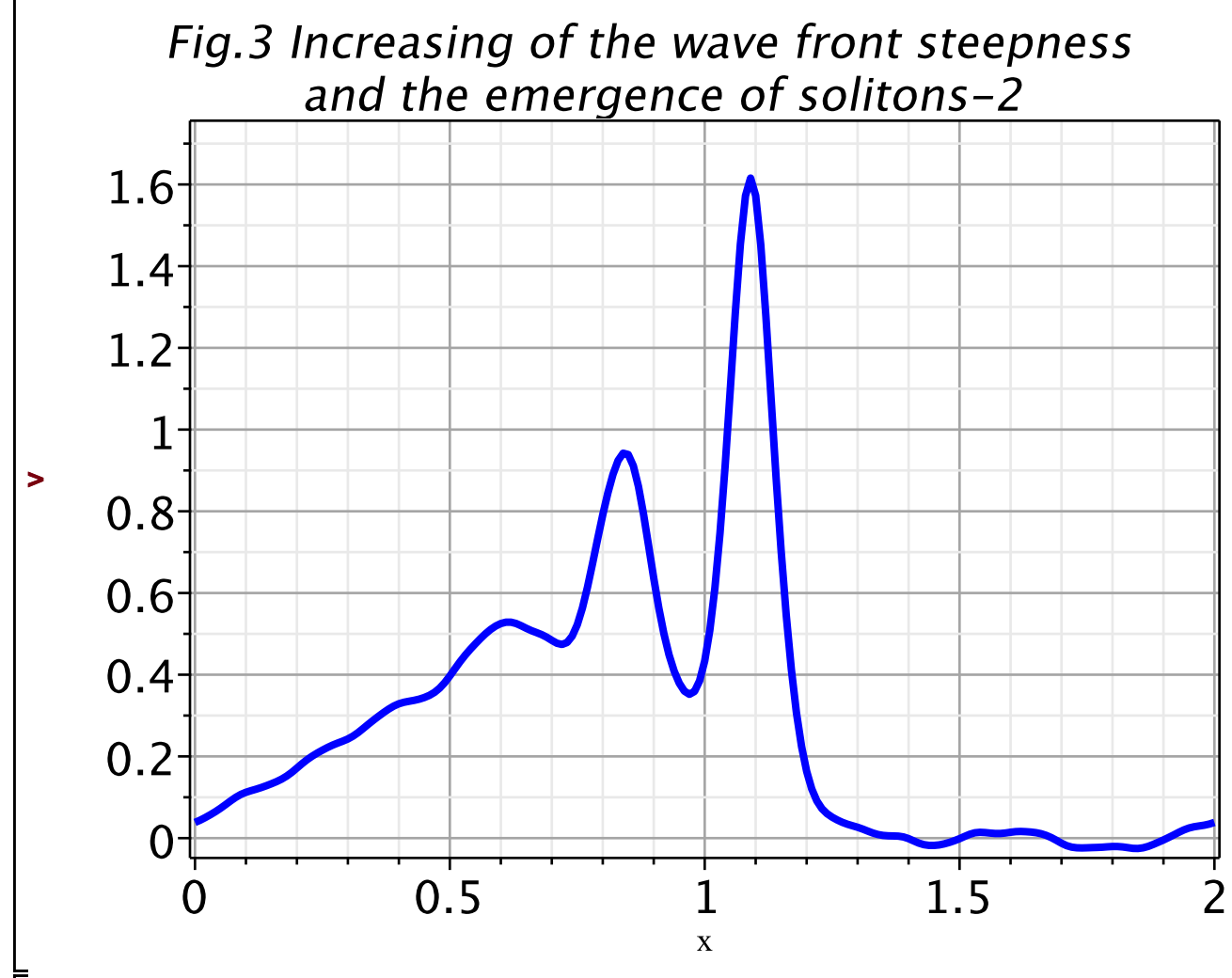

**What we are finding is that numerical solutions are quite tricky and sensitive and we better first understand what the methods do and try to solve these equations ourselves...let's switch to Matlab for that and do some theory first.**